## **Zatvaranje stavaka**

Brix automatski zatvara stavke u sljedećim situacijama:

- Ukoliko se u stavkama ulaznih računa, izvoda banke i temeljnica u {Zatvaranje stavaka} odabere otvorena stavka.
- Ukoliko se u glavi dokumenta<sup>[1\)](#page--1-0)</sup> odabere vezni dokument na koji se odnosi upisani dokument, Npr. ukoliko se u fakturi odabere primljeni predujam od kupaca.
- Kod tvrtki sa obračunom PDV-a po naplaćenoj realizaciji, svako plaćanje automatski knjiži i zatvara PDV na kontu PDV se ne može se odbiti kod URA, odnosno Nedospjele obaveze za PDV kdo IRA.
- $\bullet$  Storniranje dokumenata<sup>[2\)](#page--1-0)</sup> prvo otvara sva eventualna zatvaranja dokumenta kojeg se stornira i potom automatski zatvara knjiženja konta na izvornom dokumenta sa stavkama dokumenta storna.

[1\)](#page--1-0) , [2\)](#page--1-0)

faktura, izdatnica, blagajničke transakcije…

From: <https://wiki.micro-process.hr/> -

Permanent link: **[https://wiki.micro-process.hr/doku.php?id=hr:brix:automatska\\_knjizenja:zatvaranje\\_stavaka](https://wiki.micro-process.hr/doku.php?id=hr:brix:automatska_knjizenja:zatvaranje_stavaka)**

Last update: **21/09/2020 15:25**

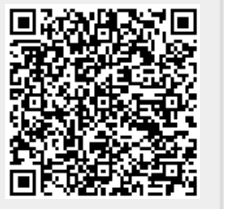